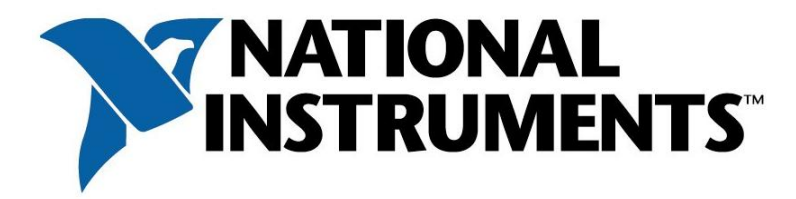

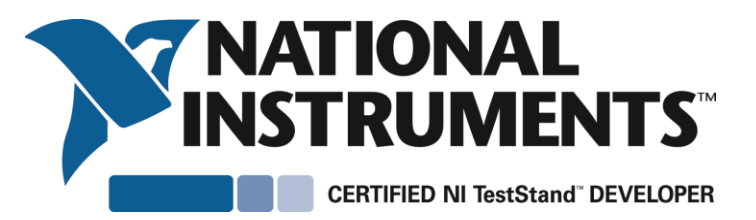

## Sam Sharp

Has successfully completed all requirements and is granted the title of:

## Certified TestStand Developer

en Indial

James J. Truchard President and CEO National Instruments

Lori Anderson Training & Certification Manager

Serial Number: Issue Date: Expiration Date:

200-914-271 December 13, 2013 December 12, 2016